# **EXTREME**

## PURPOSE

Compute the most extreme value in a variable.

## **DESCRIPTION**

The most extreme value is the one with the largest absolute value. However, the sign is preserved.

## SYNTAX

LET <par> = EXTREME <y> <sUBSET/EXCEPT/FOR qualification> where  $\langle y \rangle$  is the variable for which the extreme is to be computed;  $\langle$ par $>$  is a parameter where the extreme value is saved; and where the <SUBSET/EXCEPT/FOR qualification> is optional.

## EXAMPLES

LET A1 = EXTREME Y1 LET  $A1 = EXTREME Y1 SUBSET TAG > 2$ 

## DEFAULT

None

## SYNONYMS

None

## RELATED COMMANDS

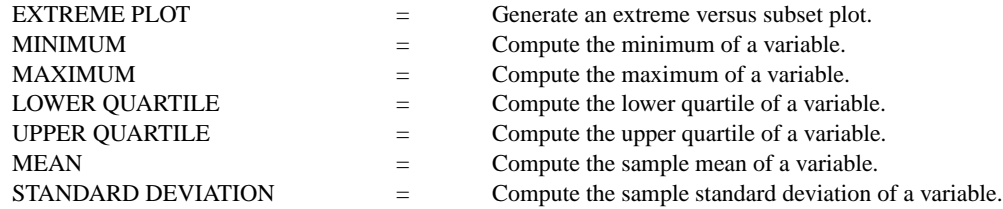

## APPLICATIONS

Exploratory Data Analysis

## IMPLEMENTATION DATE

90/4

## PROGRAM

LET  $Y1$  = NORMAL RANDOM NUMBERS FOR  $I = 1 1 100$ LET  $A = EXTREMEY1$